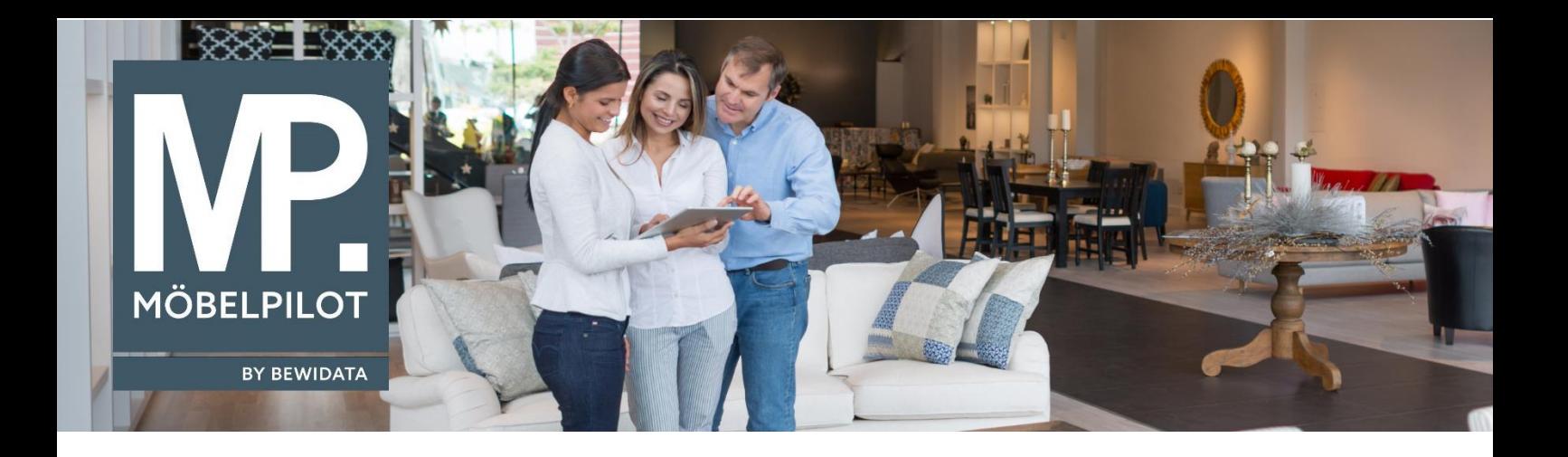

## **MÖBELPILOT**-Änderungshistorie (April 2023; Version 8.0)

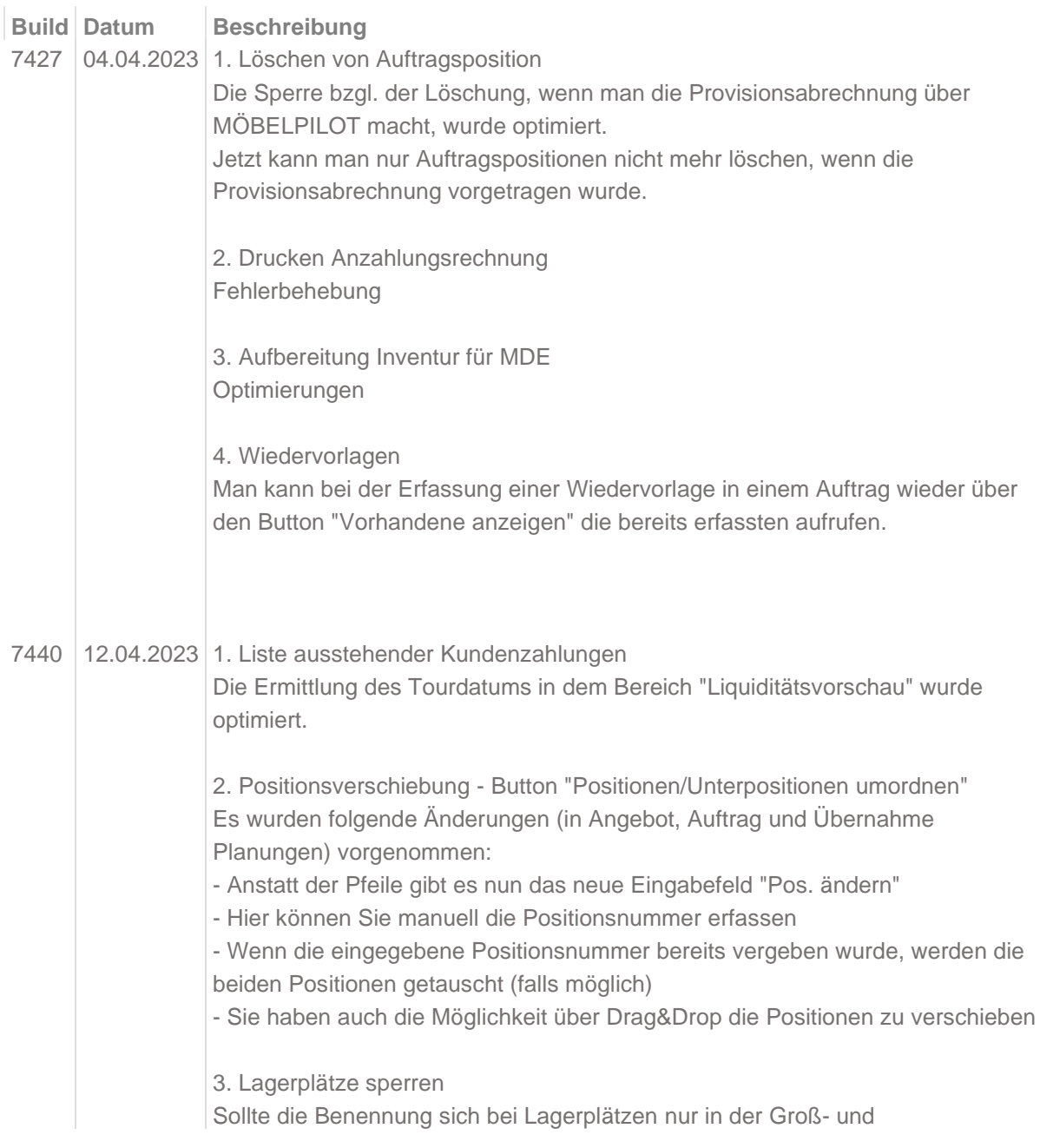

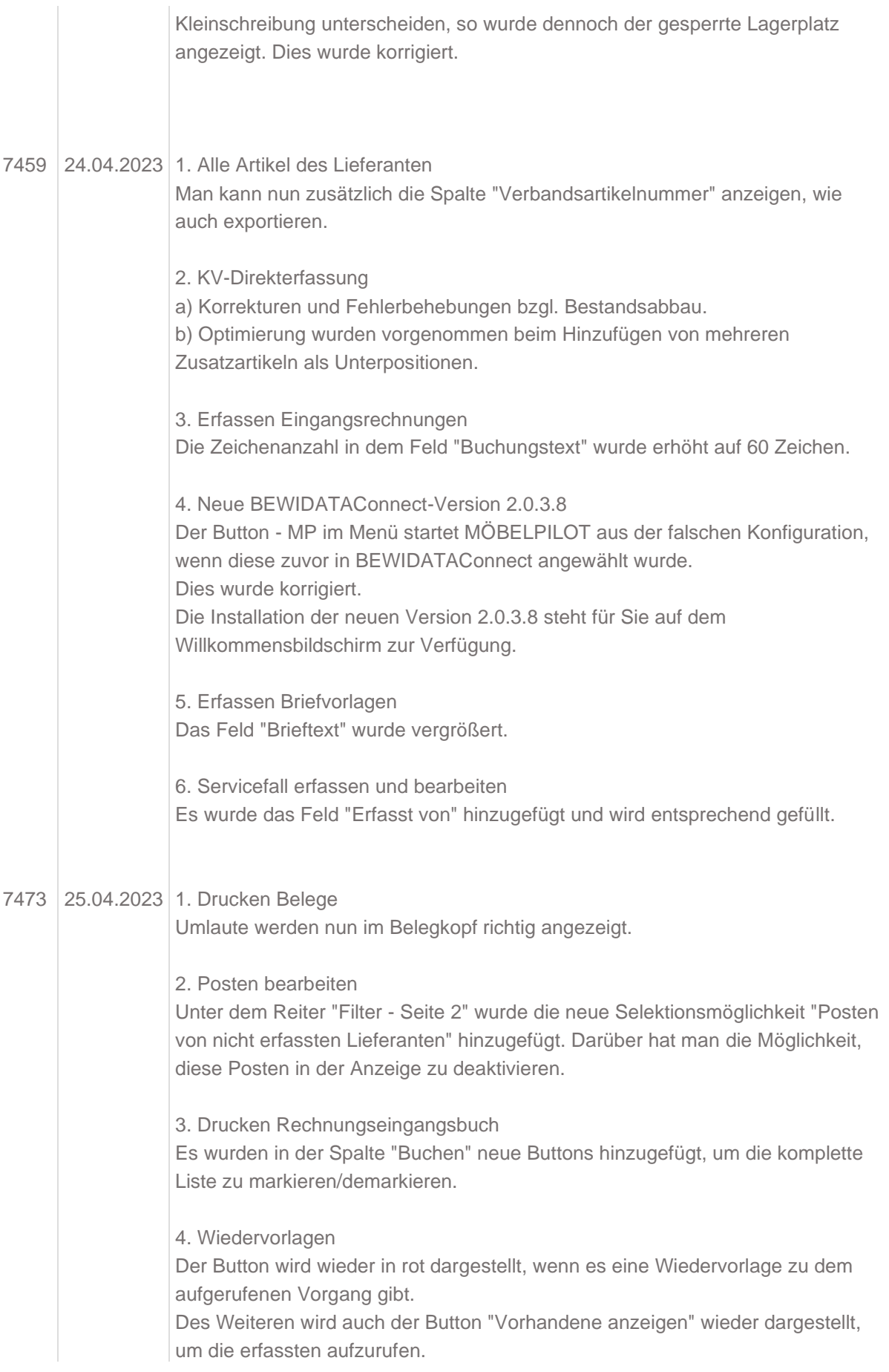